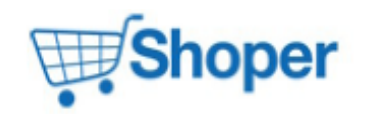

## **Pliki .tpl**

#### **boxes/LanguageList/box.tpl**

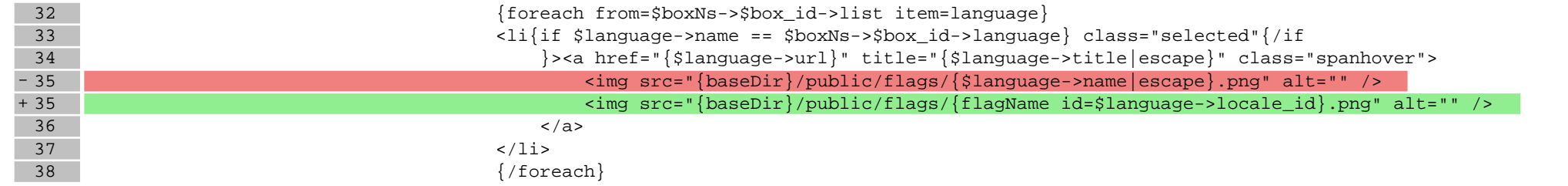

#### **boxes/Newsletter/box.tpl**

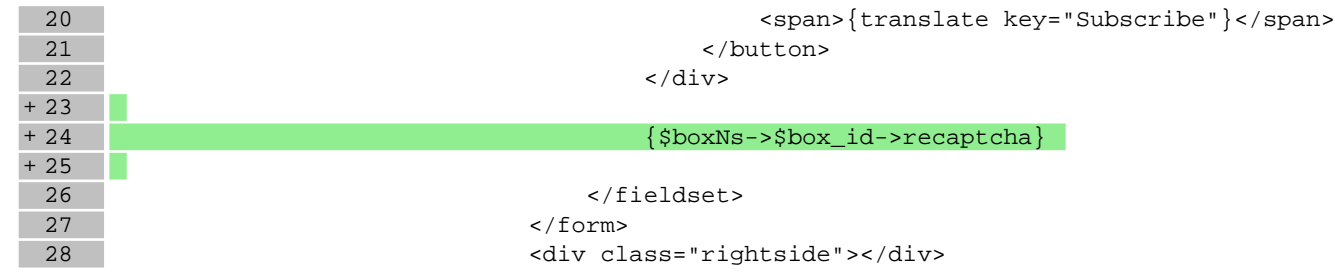

#### **scripts/basket/address.tpl**

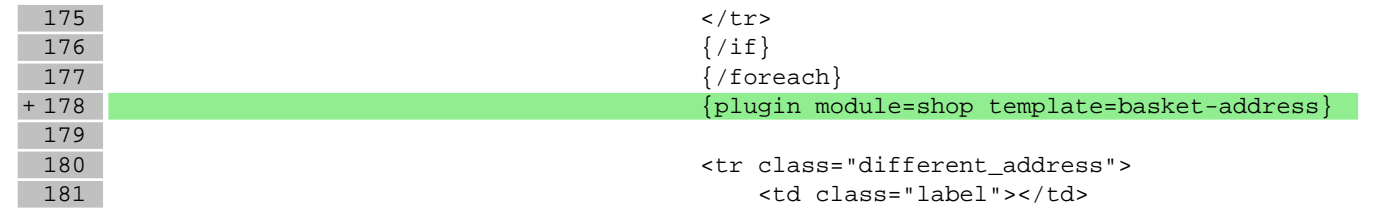

#### **scripts/news/comments.tpl**

57 <span><em class="color">\*</em> - {translate key="Field mandatory"}</span> 58 </div>

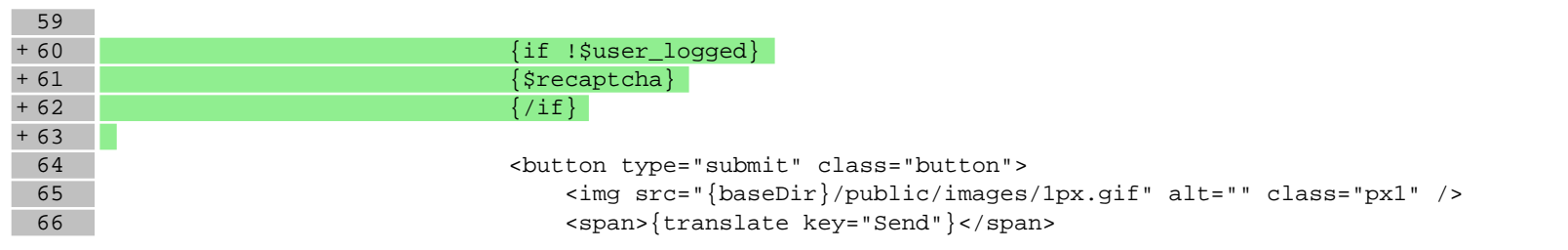

## **scripts/news/index.tpl**

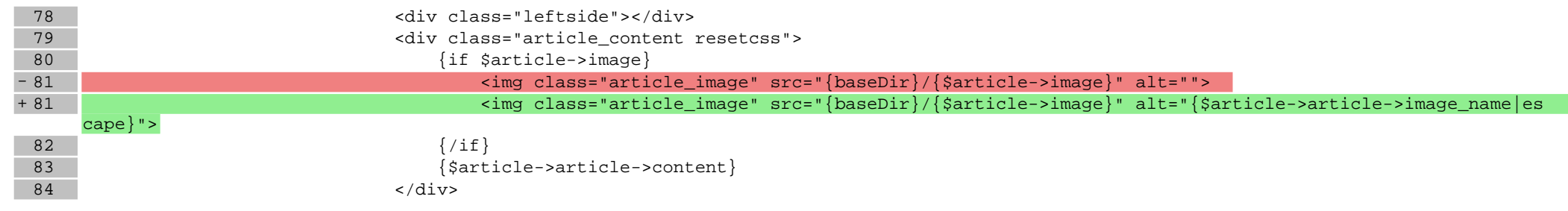

# **scripts/news/listofarticles.tpl**

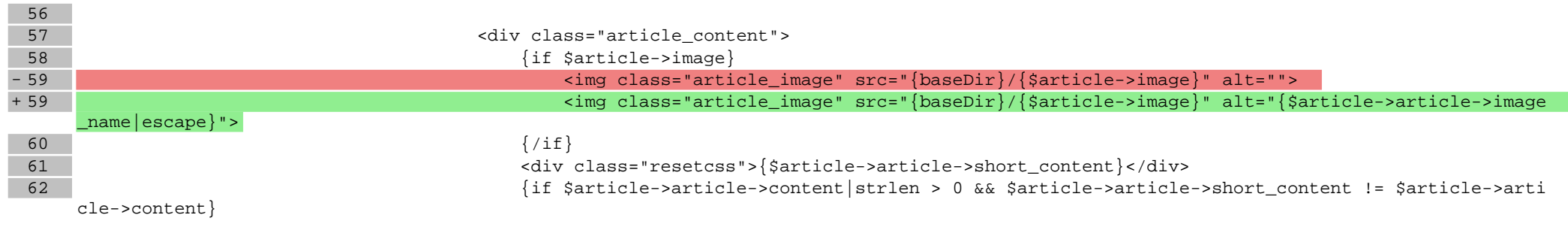

## **scripts/panel/favourites.tpl**

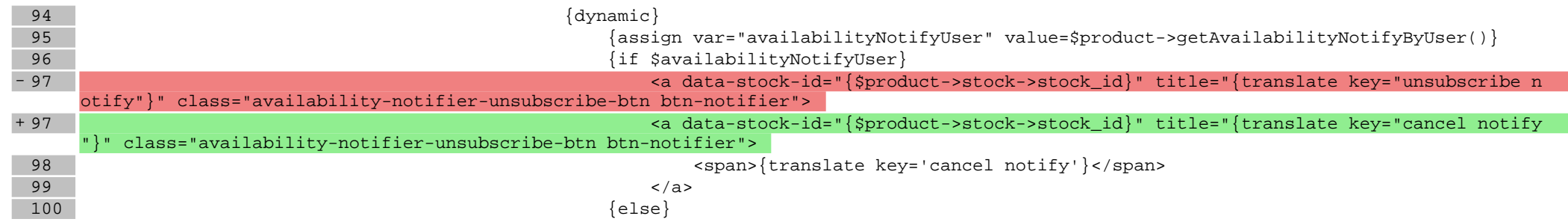

**Pliki .css**

**Pliki .less**

**Pliki .js**